# **Одређивање координата детаљних тачака објекта применом Упутства за поступање у одржавању КН и КВ на деловима територије града Београда**

На основу донетог Упутства за поступање у одржавању КН и КВ на делу територије Града Београда, представићемо процедуру коју треба спровести ради одређивања координата детаљних тачака објекта и формирање елабората геодетских мерења.

Ток процедуре се може представити следећим дијаграмом.

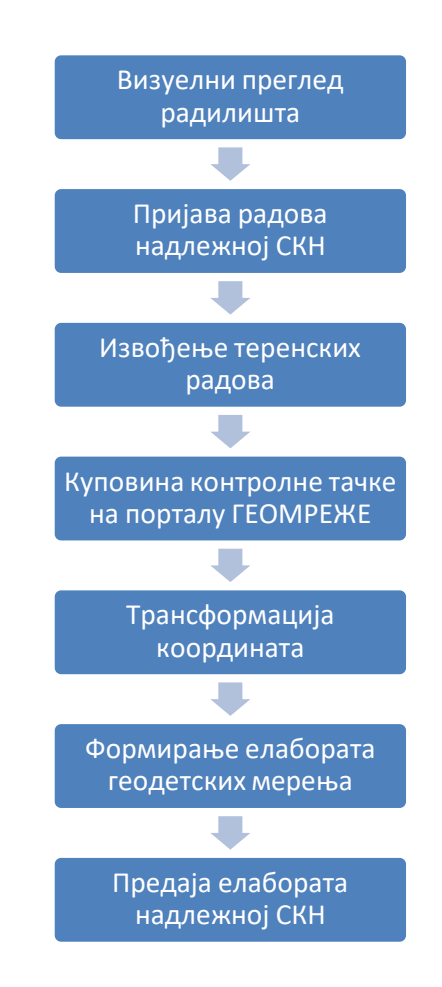

## **1. Визуелни преглед радилишта**

За потребе реализације радова неопходно је извршити увид у постојеће стање на терену, како објекта који је предмет мерења, тако и расположивих места за постављање тачака за слободно позиционирање и преглед постојеће полигонске мреже, ради одабира тачке за контролу мерења.

Наша препорука је да се за те потребе користи портал Геомреже, на адреси <http://www.geomreze.rgz.gov.rs/>

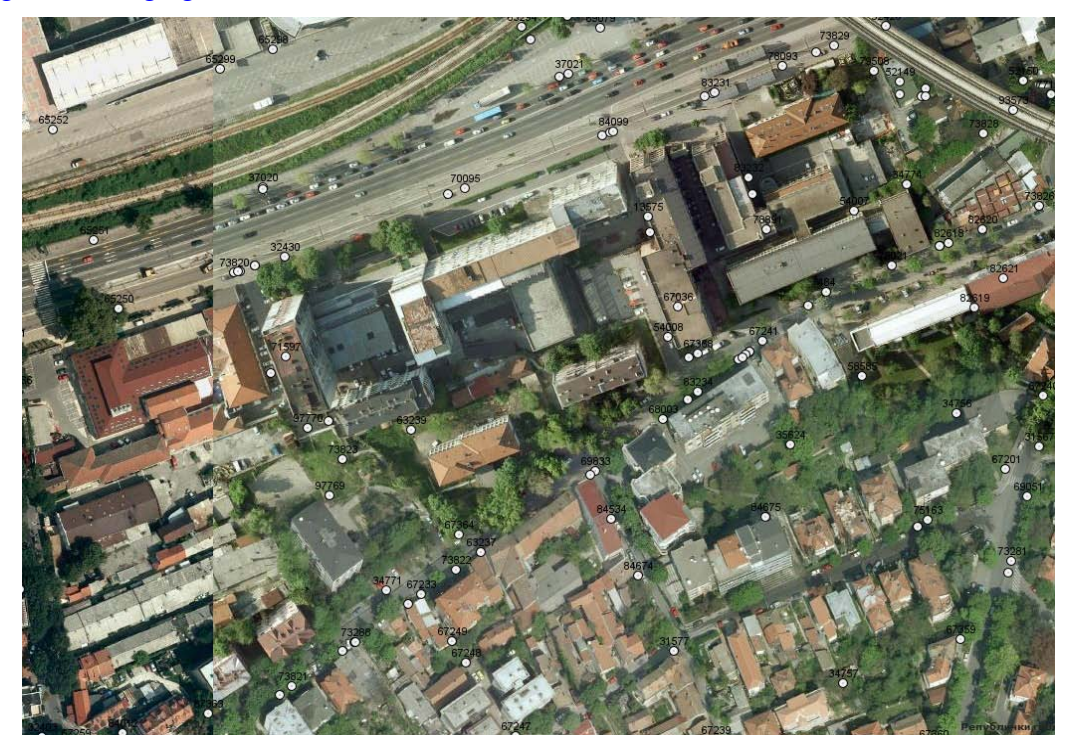

На порталу се налазе подлоге којима је извор података:

- Google Physical;
- Google Satellite:
- Ортофото подлога.

Границе просторних јединица:

- Граница Републике Србије;
- Граница политичке општине;
- Граница катастарске општине.

Геодетске основе:

- ГПС основа;
- Тригонометријска основа;
- Гравиметријска основа;
- Висинска основа.

## **2. Пријава радова**

Да би се започели радови неопходно је извршити пријаву радова надлежној служби за КН. Пријавом радова формира се предмет и добија се број предмета. Добијени број предмета је битан за куповину координате контролне тачке, на порталу Геомреже.

У односу на досадашњу праксу НЕ КУПУЈУ се полигонске тачке за извођење радова.

### **3. Извођење теренских радова**

Одабран је пример извођења радова на одређивању координата детаљних тачака објекта Републичког геодетског завода на адреси Булевар Војводе Мишића 39.

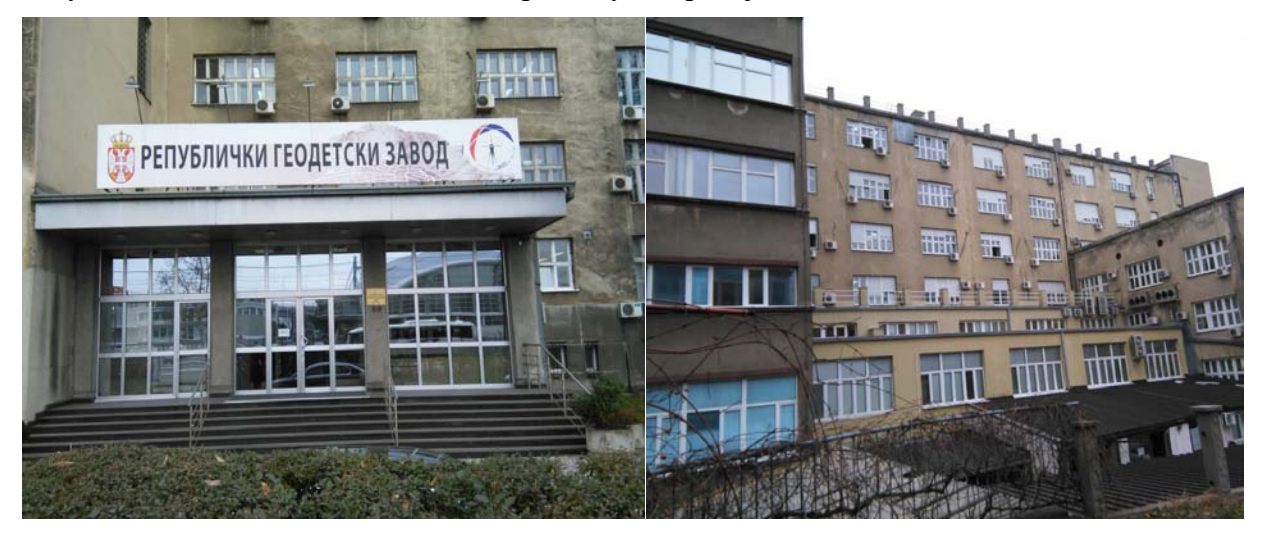

На наведеној локацији извршен је обилазак терена, да би се одредила места за постављање тачака за слободно позиционирање. У исто време вршен је преглед постојећих тачака полигонске мреже и одабир контролне тачке.

Приликом обиласка терена, у непосредној близини објекта, од обиђених 25 тачака, пронађена је само једна тачка постојеће полигонске мреже. На пронађеној тачки је могуће извршити ГПС мерење и она је усвојена као контролна тачка.

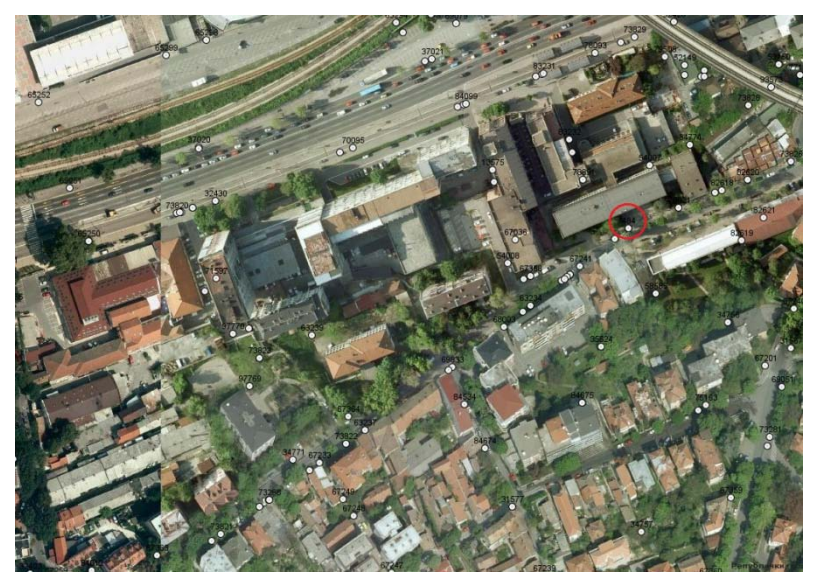

Након обиласка терена извршено је постављање тачака за слободно позиционирање, при чему се водило рачуна да се на одабраним тачкама може извршити ГПС мерење. Поред ГПС мерења водило се рачуна да се са одабраних тачака може снимити цео објекат поларном методом мерења. То подразумева и постављање тачака за слободно позиционирање, које ће служити као тачке за оријентацију применом поларне методе мерења.

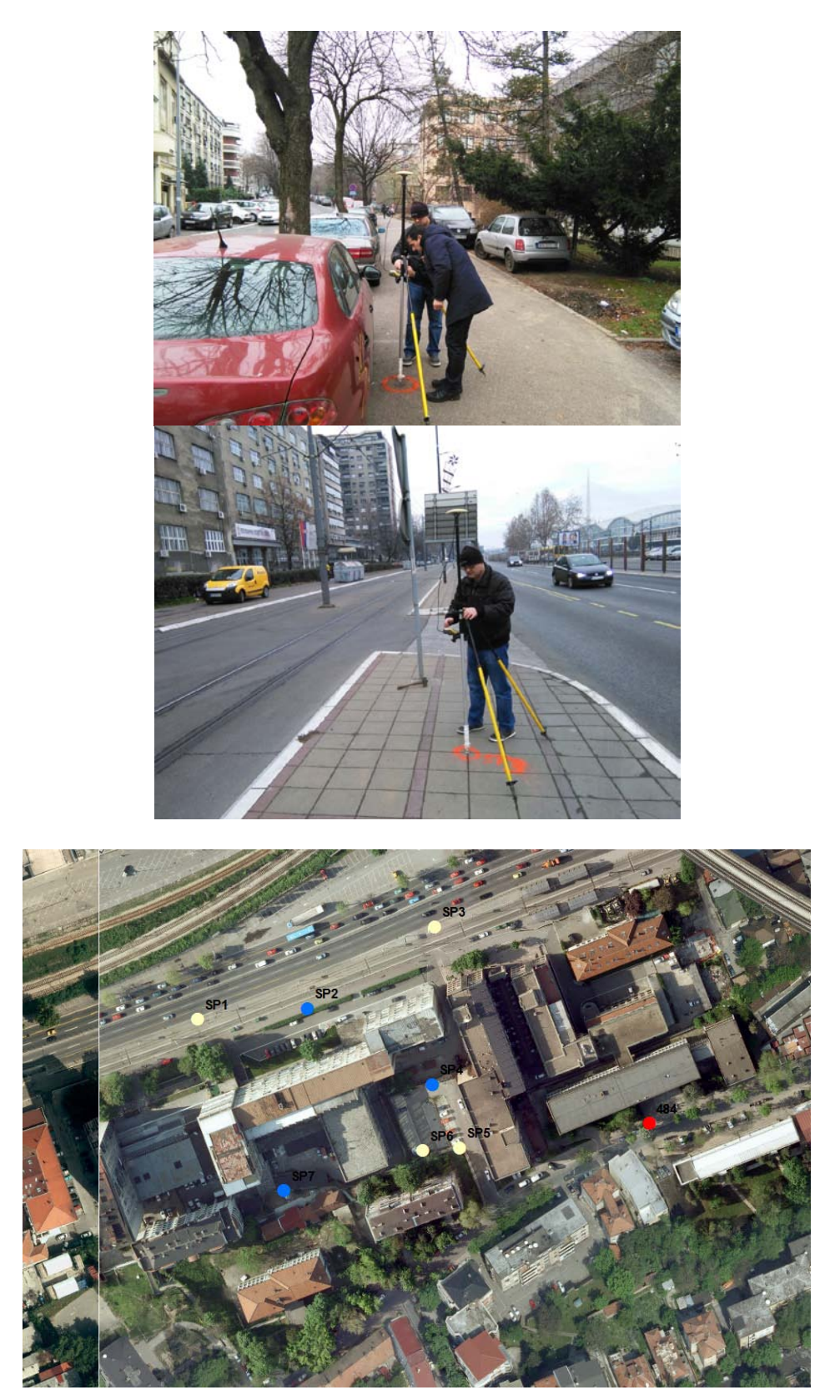

Тачке за снимање објекта поларном методом мерења: СП2, СП4, СП7 Тачке за оријентацију применом поларне методе мерења: СП1, СП3, СП5, СП6 Контролна тачка: 484

На одабраним тачкама су извршена ГПС мерења применом РТК методе, коришћењем сервиса мреже АГРОС.

Тачке су мерене три пута, са дужином трајања мерења од 30 секунди.

Извештај мерења треба да садржи следеће податке:

- Назив тачке;
- Координате у систему ЕТРФ2000 у облику X, Y, Z или B, L, h или E, N, h;
- Постигнута положајна и висинска тачност Mh и Mv;
- PDOP;
- Датум мерења;
- Време мерења.

Пример извештаја дат је на слици испод.

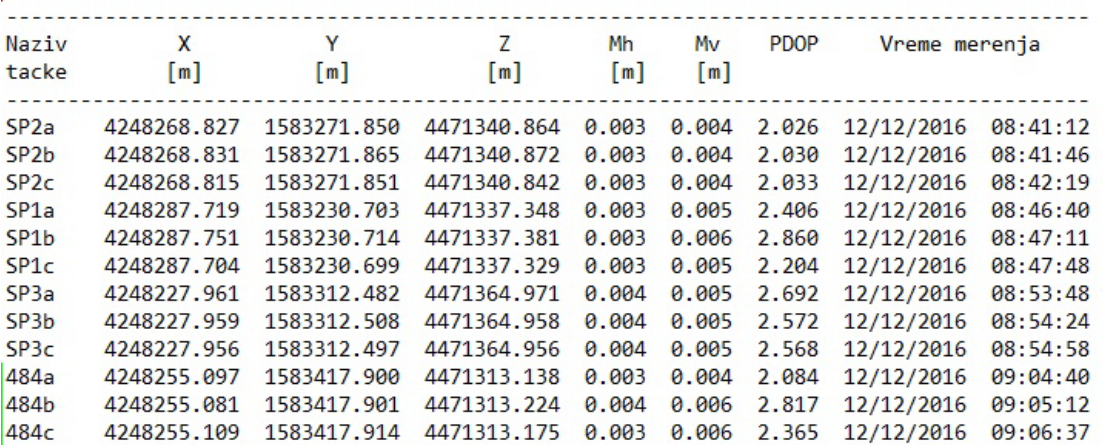

Дефинитивне вредности координата тачака за слободно позиционирање рачунају се као аритметичка средина из три реализована мерења.

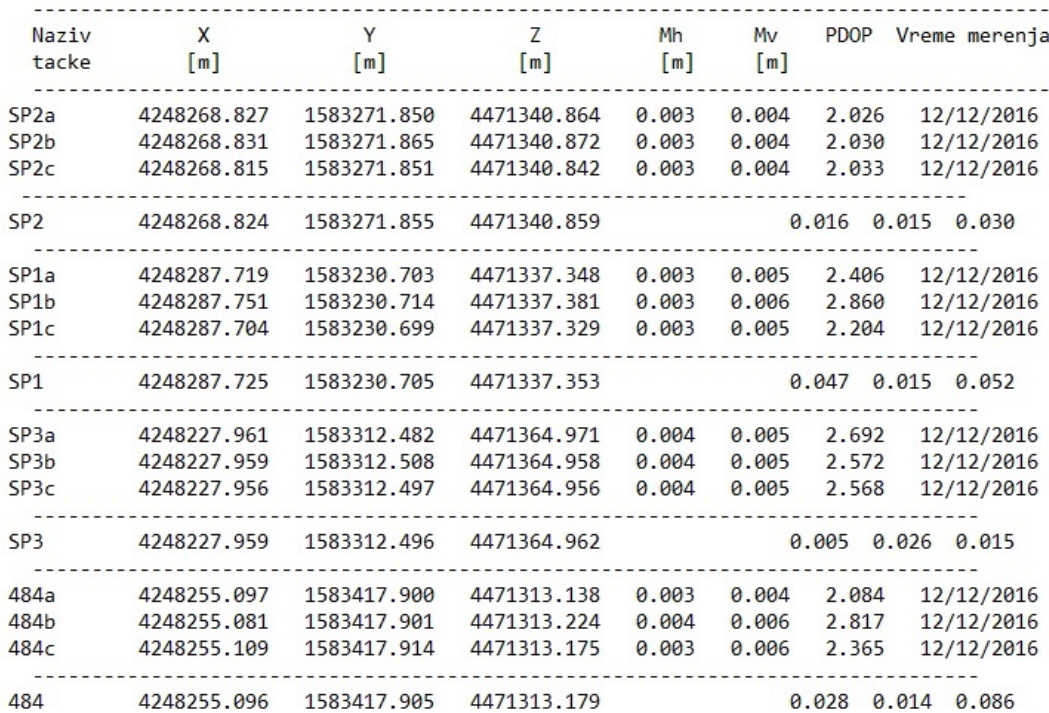

Дефинитивне вредности координата тачака у систему ЕТРФ2000.

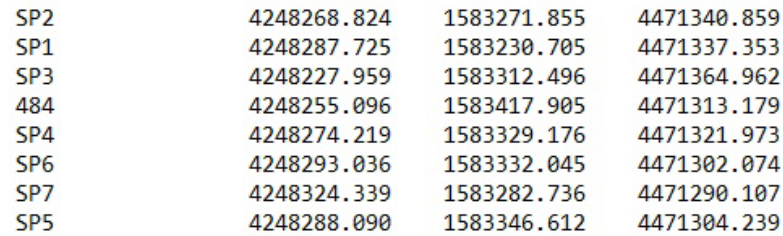

Након одређивања координата тачака за слободно позиционирање применом ГПС мерења, извршено је одређивање детаљних тачака предметног објекта. Обзиром да се ради о високом објекту, примењена је поларна метода одређивања координата детаљних тачака. У случају да је примена ГПС методе одређивања координата детаљних тачака могућа, врши се мерење РТК методом у трајању од 5 секунди.

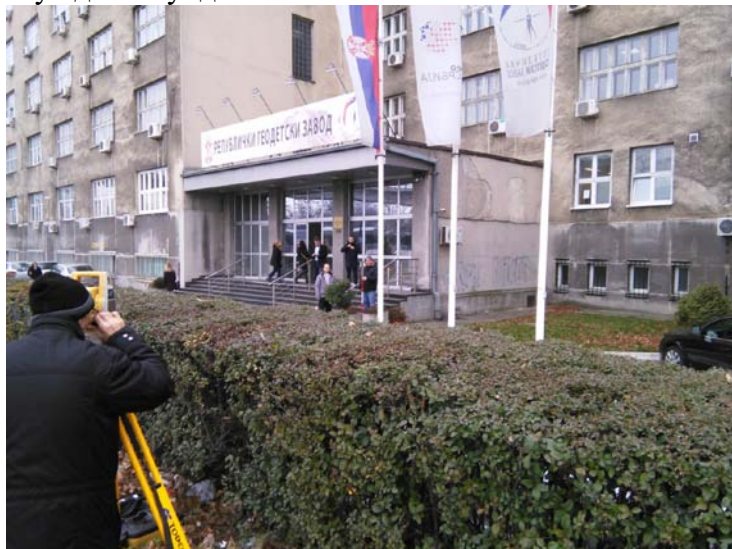

Извештај поларне методе мерења генерисан је из тоталне станице као форма тахиметријског записника.

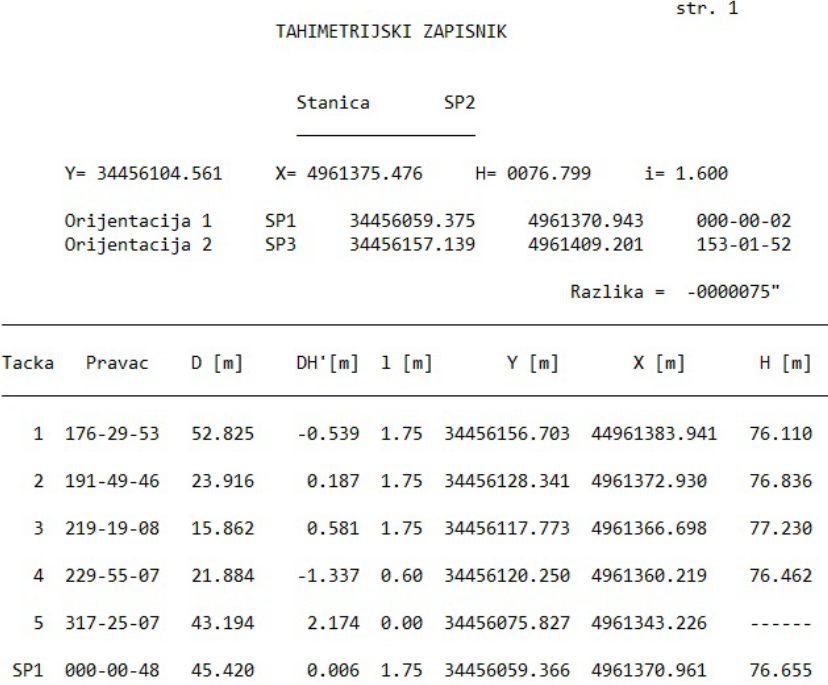

# Дефинитивне вредности координата детаљних тачака.

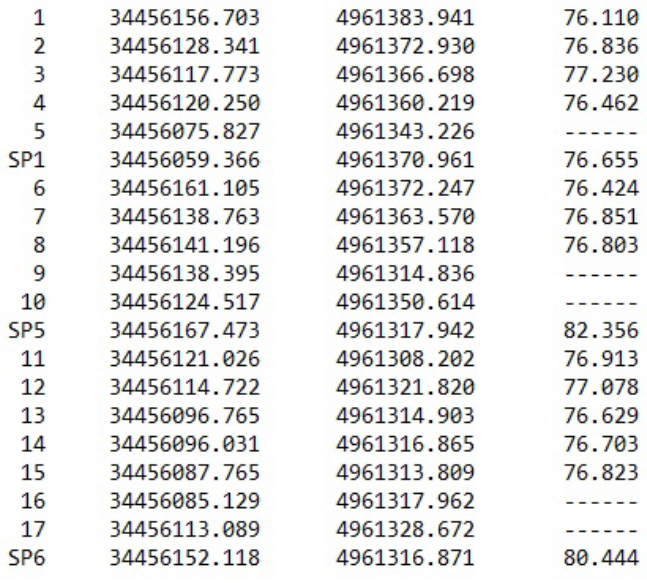

### **4. Куповина координата контролне тачке на порталу Геомреже**

Куповина координата геодетских тачака обавља се на порталу Геомреже на адреси http://www.geomreze.rgz.gov.rs/. Порталу се може приступити као нерегистровани и регистровани корисник. Нерегистровани корисници имају могућност прегледа и претраживања, при чему се преглед координата геодетских тачака ограничава на метарску тачност. Регистровани корисници добијају координате у пуној тачности, након куповине одабраних тачака.

Регистровање корисника се започиње попуњавањем форме упитника, на адреси <http://www.rgz.gov.rs/agros/Prijava.aspx>

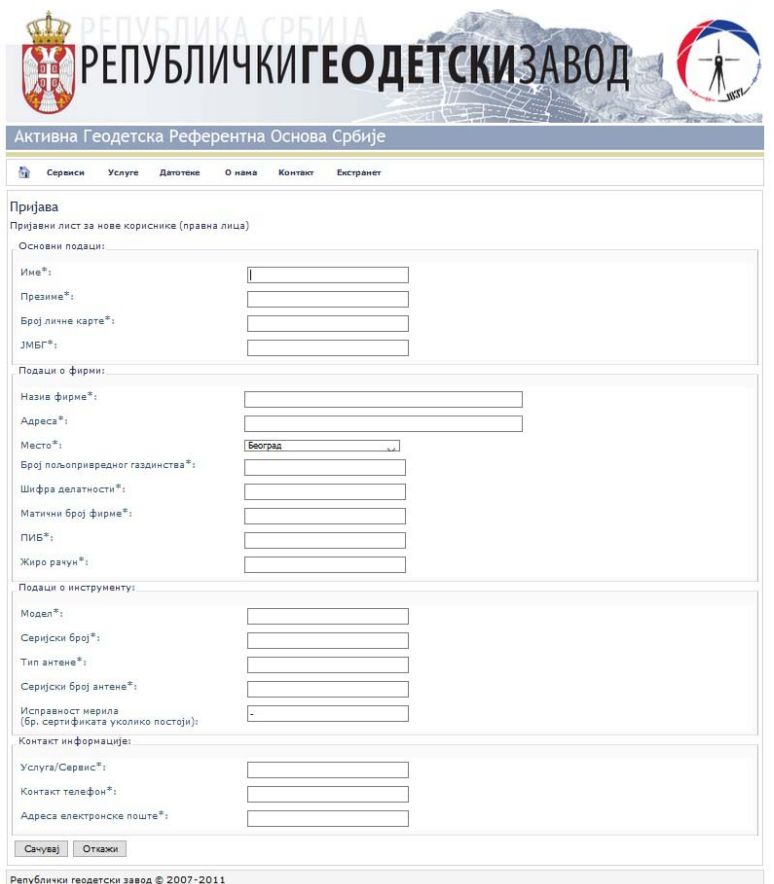

У форми пријаве потребно је попунити сва поља. У поља која нису одговарајућа за фирму која аплицира, довољно је уписати знак "-" (минус).

У пољу Услуга/Сервис потребно је уписати износ суме коју фирма планира да уплати. На основу те суме администратор портала генерише спецификацију тарифе и доставља је фирми на уплату. Након извршене уплате и доставе оригинала доказа о уплати, у писарници РГЗ-а, креира се корисничко име и лозинка и активира уплаћена сума за куповину координата.

Потврда о креираном корисничком имену и лозинки доставља се фирми путем електронске поште, на адресу која је уписана у форми пријаве.

Приликом пријаве на портал Геомреже за куповину координата неопходно је унети корисничко име и лозинку и број предмета добијен приликом пријаве радова.

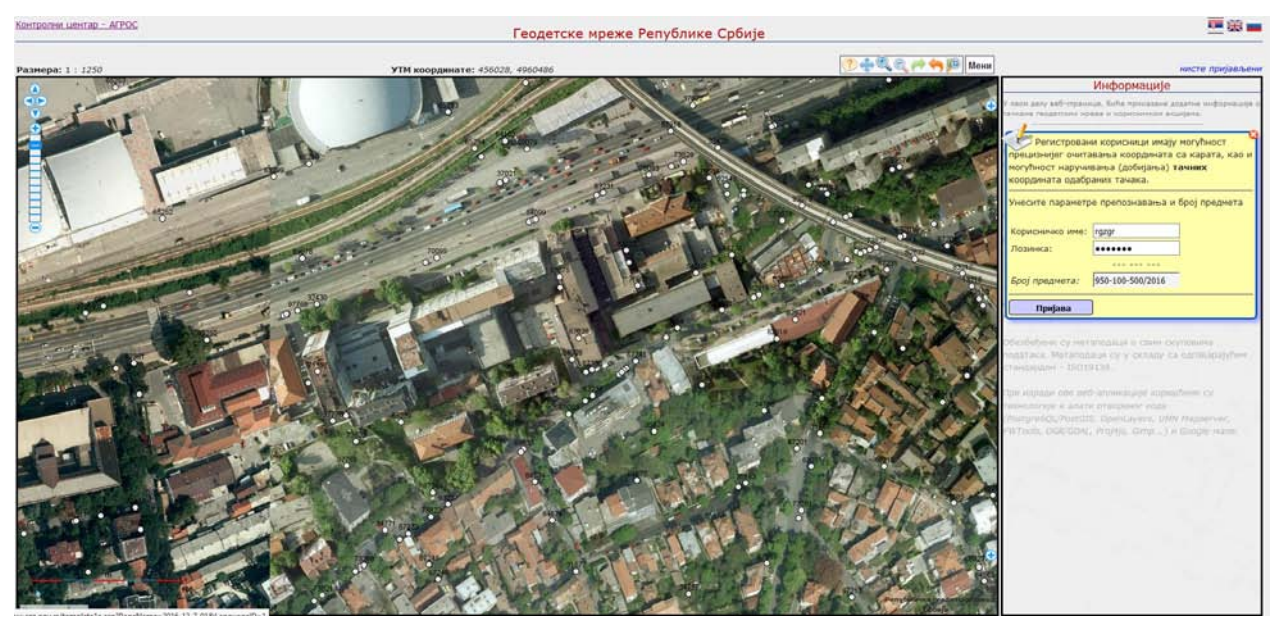

Тачке која се купује могу се одабрати визуелно на карти или се могу пронаћи алатом за претраживање, ако су познати бројеви тачака које се купују.

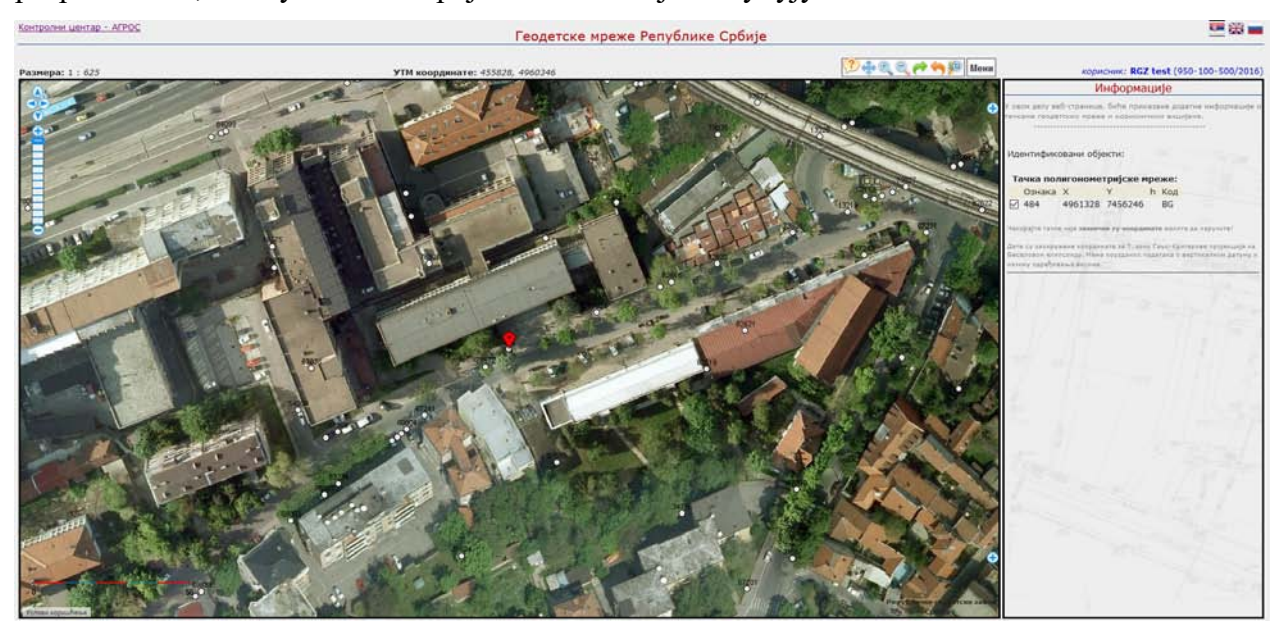

Одабиром тачке, добијају се њене координате у метарској тачности, и чекирањем поља испред имена се врши одабир за куповину. Наручивањем координата одабраних тачака генерише се извештај о куповини, који се доставља на електронску адресу кориснику и администратору портала Геомреже.

Генерисани извештај представља званичну потврду куповине координата тачака.

Координате геодетских тачака наручене су дана 13.12.2016. из веб-апликације "Геомреже" по предмету бр. 982-02-1 за геодетску организацију "RGZ test".

Тачке полигонометријских мрежа: (хоризонталне координате)

 $\overline{\mathbf{Y}}$  $\overline{\mathbf{X}}$ Ознака Кол 484 7456245.75 4961328.06 BG

Цена координата једне тачке ове мреже: 394дин. Број тачака без висине: 1 Укупан износ: 394дин.

У тоталу, ваш рачун је умањен за 394 дин. Тренутно стање вашег рачуна је: 956141 дин.

Цене се заснивају на Уредби о висини накнаде за коришћење података премера и катастра и пружање услуга Републичког Геодетског завода (Службени гласник РС, број  $120/2014$ ).

Републички геодетски завод Сектор за геодетске радове Контролни центар - Агрос

## **5. Трансформација координата у систем Гаус-Кригерове пројекције**

Координате тачака за слободно позиционирање, контролне тачке и тачака детаља потребно је трансформисати у систем Гаус-Кригерове пројекције.

За приступ веб апликацији за трансформацију координата неопходно је пријавити се попуњавањем форме упитника на адреси <http://www.rgz.gov.rs/agros/Prijava.aspx>. У пољу Услуга/Сервис уписати "Трансформација координата - Гридер". Након уплате по спецификацији тарифе додељује се корисничко име и лозинка за приступ апликацији.

Web апликације Гридер 2.0 се налази на адреси [www.grider.rgz.gov.rs](http://www.grider.rgz.gov.rs/)

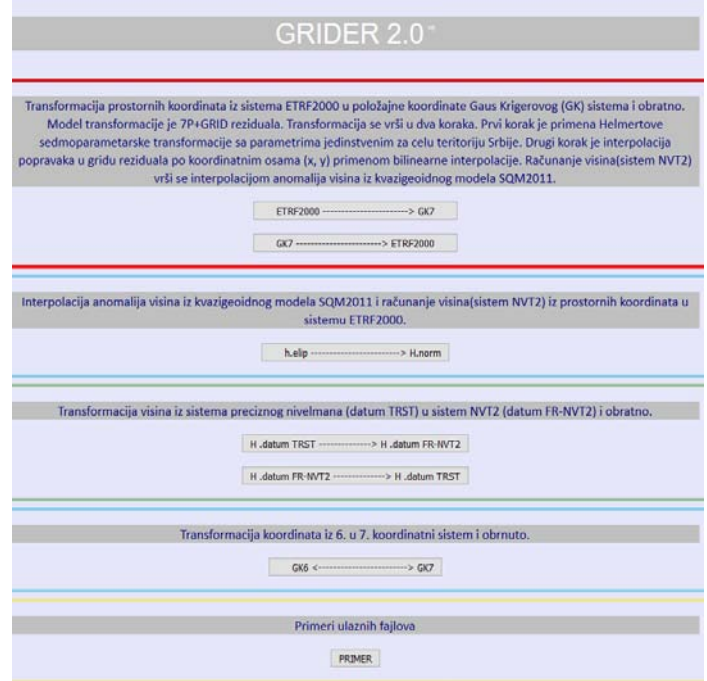

Након извршене трансформације генерише се извештај који је званична форма за предају у служби за КН. Корисник одабира одговарајући облик извештја од два понуђена.

#### Извештај 1 (portrait)

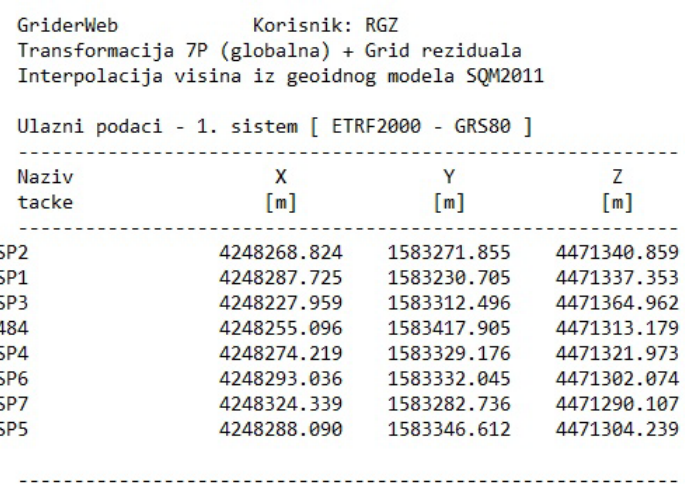

GriderWeb Griderweb<br>Transformacija 7P (globalna) + Grid reziduala<br>Interpolacija visina iz geoidnog modela SQM2011

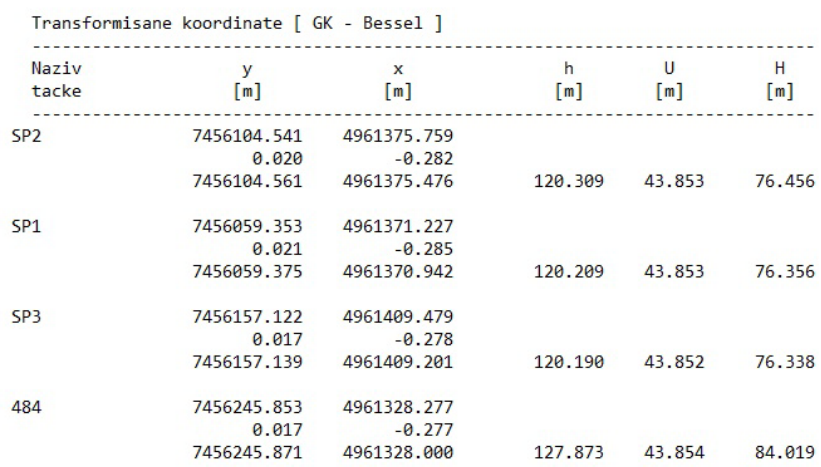

#### Извештај 2 (landscape)

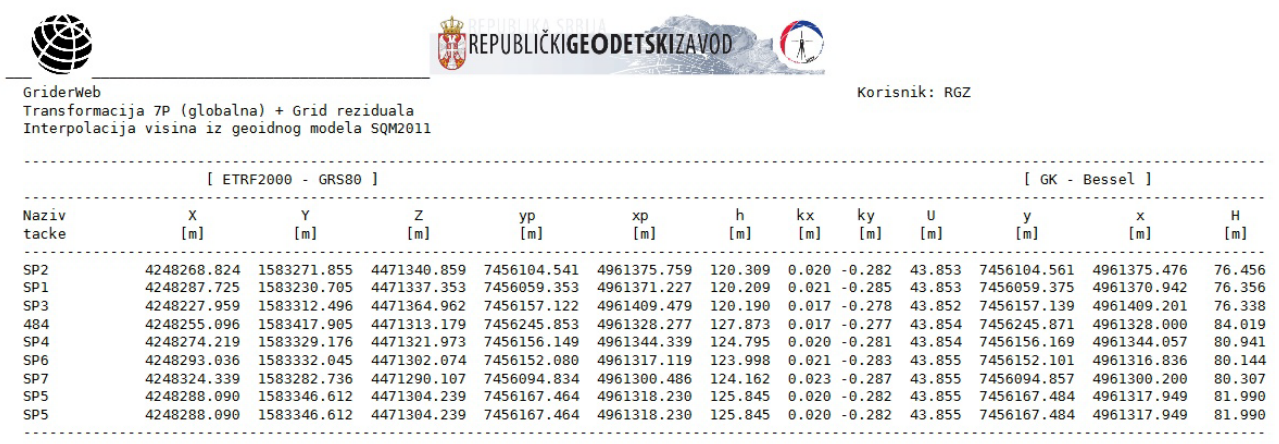

Трансформација висина из система НВТ2 у систем Прецизног нивелмана врши се у апликацији Гридер 2.0. Извештај о извршеној трансформацији је саставни део елабората геодетских мерења.

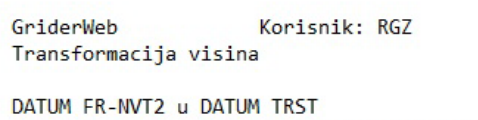

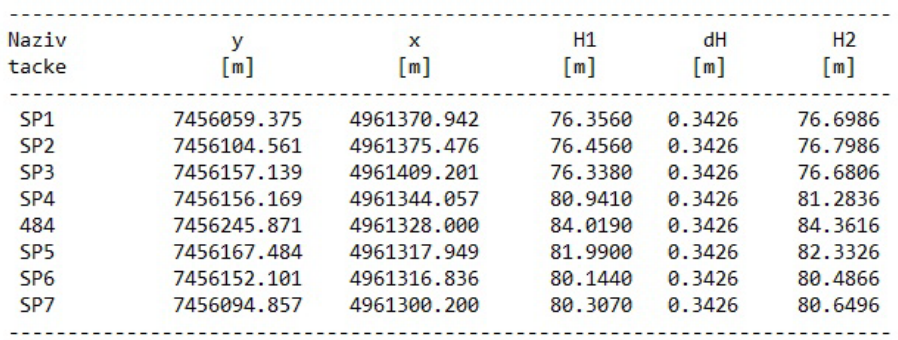

За контролу мерења и трансформације неопходно је упоредити трансформисане координате контролне тачке, са њеним архивским координатама и приказати у форми извештаја.

#### **КОНТРОЛНА ТАЧКА**

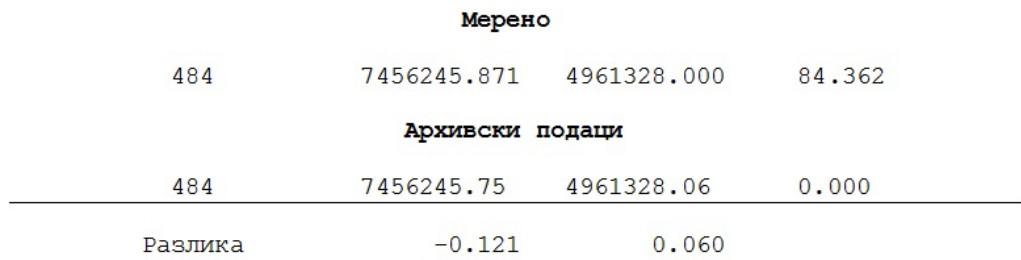

## **6. Формирање елабората геодетских мерења**

Део елабората о извршеним геодетским мерењима који се односи на мерење и трансформацију координата геодетске основе, тачке за контролу мерења и детаљне тачке треба да садржи:

- **Геодетска основа за снимање детаља и тачка за контролна мерења**
	- Оригинални извештај ГПС мерења;
	- Рачунање аритметичке средине координата;
	- Дефинитивни списак координата;
	- Извештај о трансформацији координата у систем Гаус-Кригерове пројекције;
	- Извештај о трансформацији висина у систем Прецизног нивелмана;
	- Извештај о куповини координате тачке за контролна мерења;
	- Упоређење координата на контролној тачки.

#### • **Детаљне тачке**

- Оригинални извештај ГПС мерења;
- Извештај поларне методе мерења Тахиметријски записник;
- Дефинитивни списак координата;
- Извештај о трансформацији координата у систем Гаус-Кригерове пројекције;
- Извештај о трансформацији висина у систем Прецизног нивелмана.

# **7. Предаја елабората геодетских мерења надлежној СКН**

Елаборат извршених геодетских мерења предаје се у аналогном (штампаном) облику и у дигиталном облику (pdf формат), надлежној служби за Катастар непокретности.

За неведени пример одржавања КН за објекат Републичког геодетског завода на адреси Булевар Војводе Мишића 39 формирана је скица одржавања.

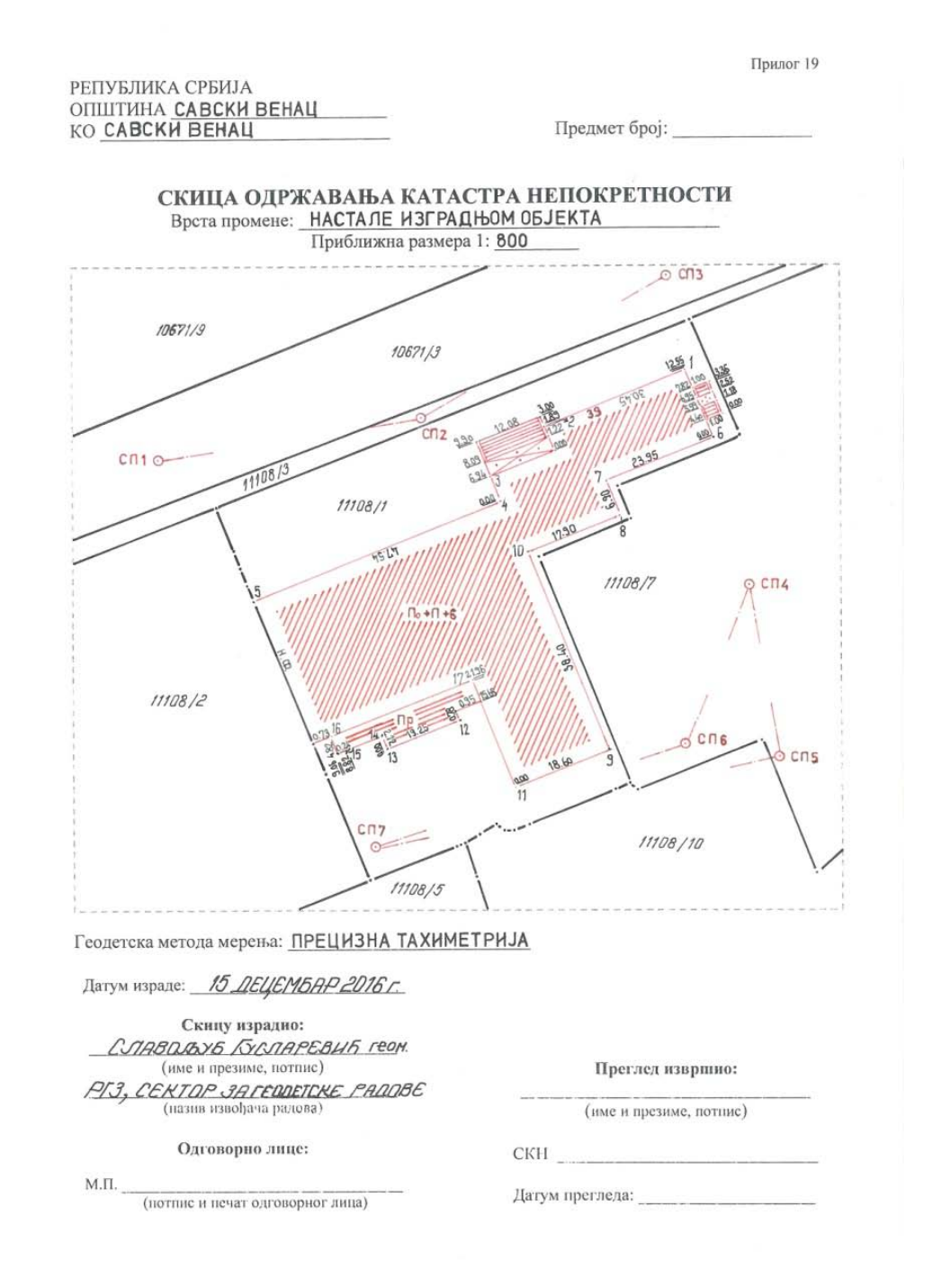